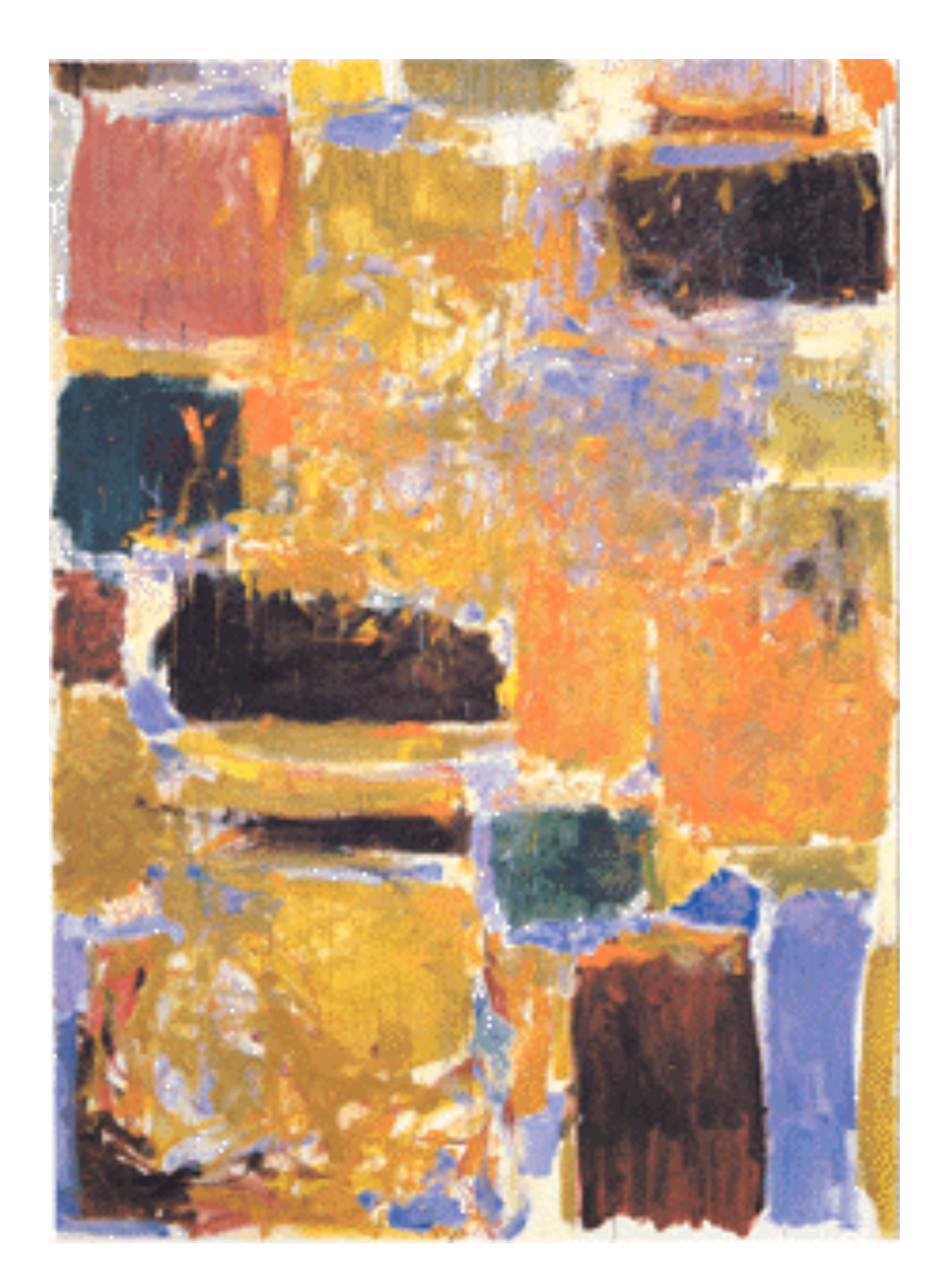

- Instructor:
- John Wawrzynek

#### **EECS 151/251A Spring 2023 Digital Design and Integrated Circuits**

### Lecture 13: RISC-V Part 1

- ❑ You will design and optimize a RISC-V processor
- ❑ Phase 1: Design and demonstrate a processor
- ❑ Phase 2:
	- ASIC Lab implement cache memory and generate complete chip layout
	- FPGA Lab Add branch predictor?

### *Project Introduction*

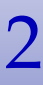

*Lec13 and 14 discuss how to design the processor*

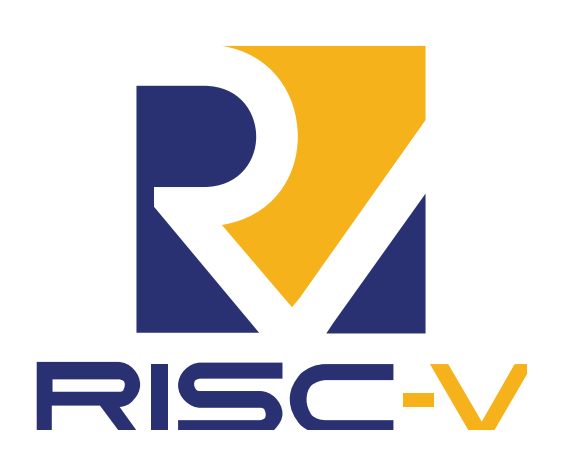

- Fifth generation of RISC design from UC Berkeley
- A high-quality, license-free, royalty-free RISC ISA specification
- Experiencing rapid uptake in both industry and academia
- Supported by growing shared software ecosystem
- Appropriate for all levels of computing system, from microcontrollers to supercomputers
	- 32-bit, 64-bit, and 128-bit variants (we're using 32-bit in class, textbook uses 64-bit)
- Standard maintained by non-profit RISC-V Foundation

### What is RISC-V?

<sup>3</sup> *https://riscv.org/specifications/*

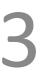

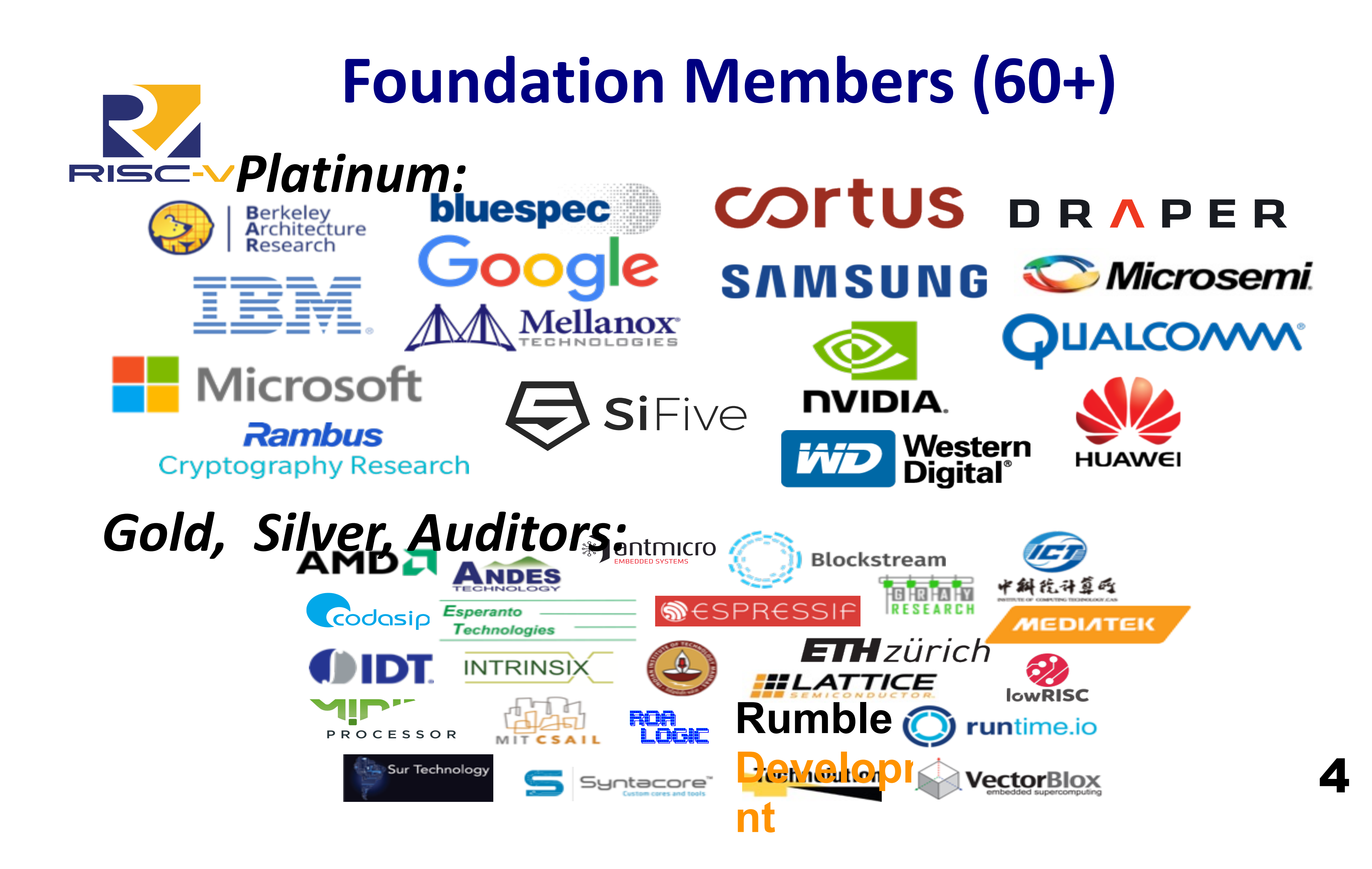

# Instruction Set Architecture (ISA)

- Job of a CPU (*Central Processing Unit*, aka *Core*): execute *instructions*
- Instructions: CPU's primitives operations
	- $-$  Instructions performed one after another in sequence
	- $-$  Each instruction does a small amount of work (a tiny part of a larger program).
	- Each instruction has an *operation* applied to *operands,*
	- and might be used change the sequence of instruction.
- CPUs belong to "families," each implementing its own set of instructions
- CPU's particular set of instructions implements an *Instruction Set Architecture* (*ISA*)
	- $-$  Examples: ARM, Intel x86, MIPS, RISC-V, IBM/Motorola PowerPC (old Mac), Intel IA64, ... 5
- 
- 

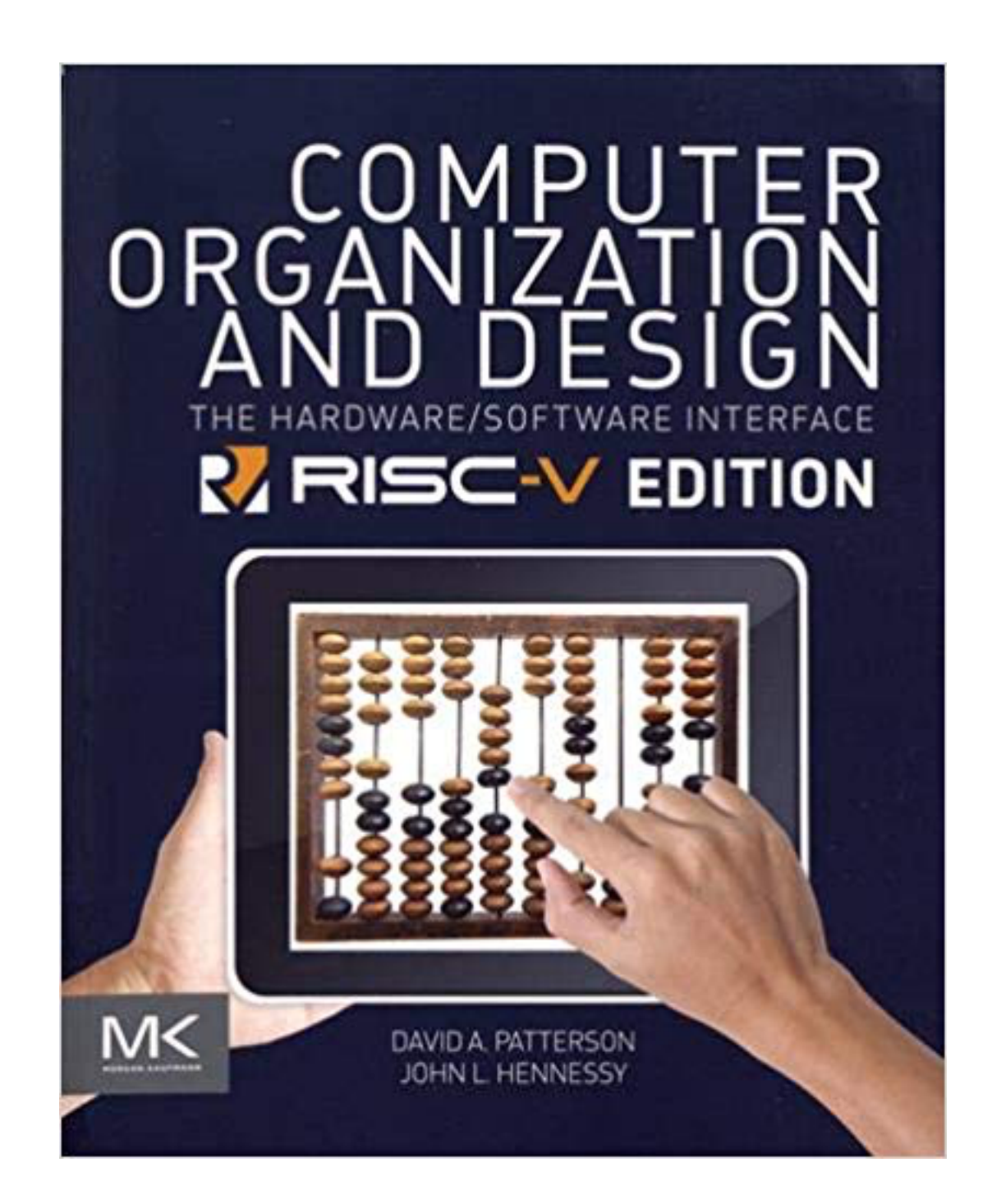

*If you need more info on processor organization.*

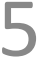

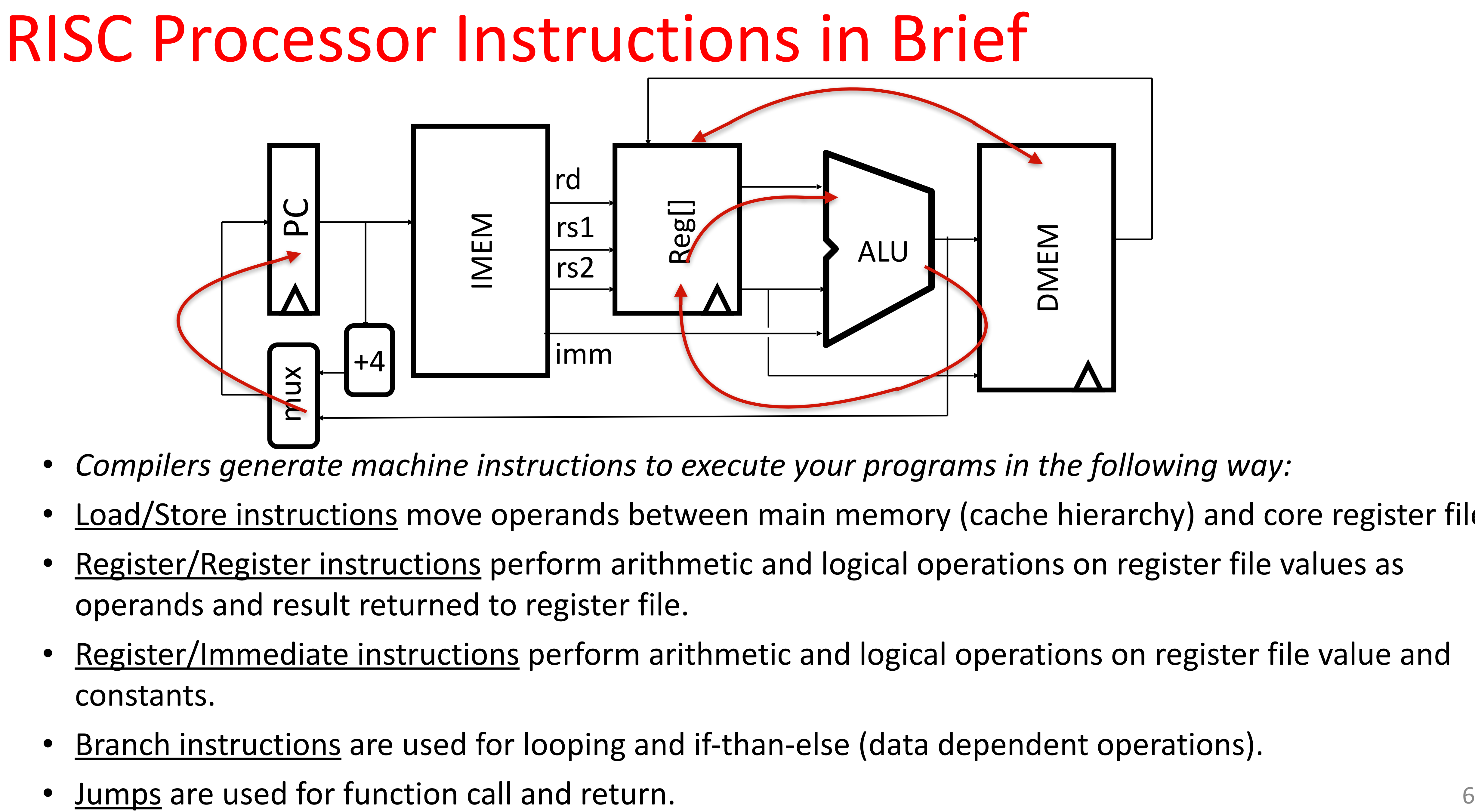

- Compilers generate machine instructions to execute your programs in the following way:
- 
- operands and result returned to register file.
- constants.
- Branch instructions are used for looping and if-than-else (data dependent operations).
- 

Load/Store instructions move operands between main memory (cache hierarchy) and core register file. Register/Register instructions perform arithmetic and logical operations on register file values as

• Register/Immediate instructions perform arithmetic and logical operations on register file value and

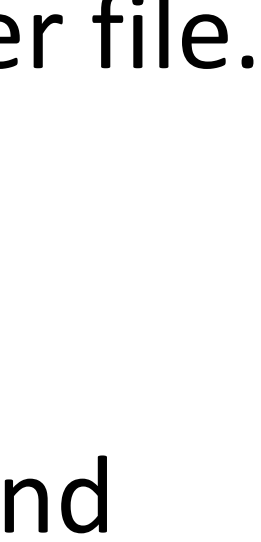

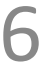

7

# Complete RV32I ISA

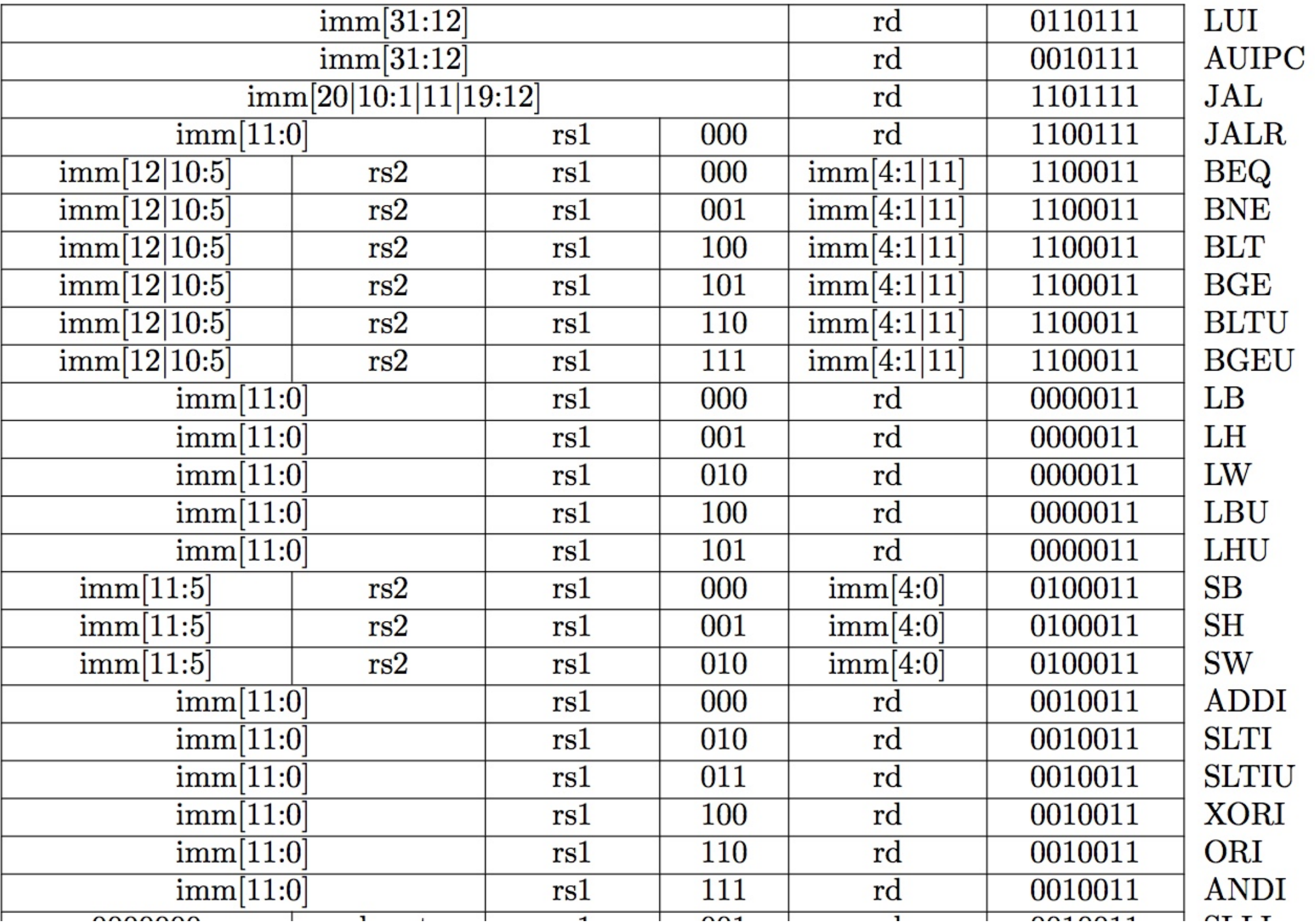

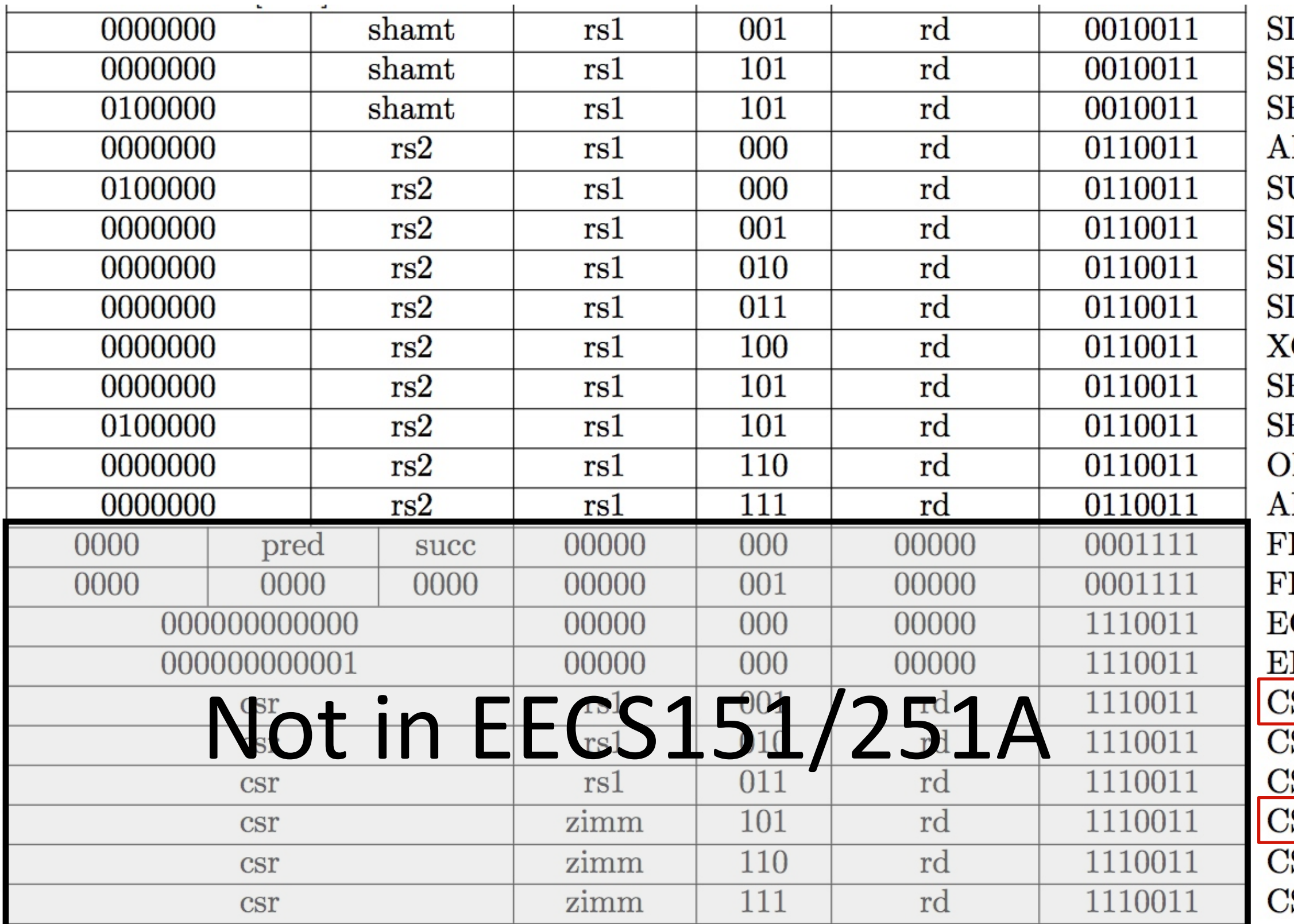

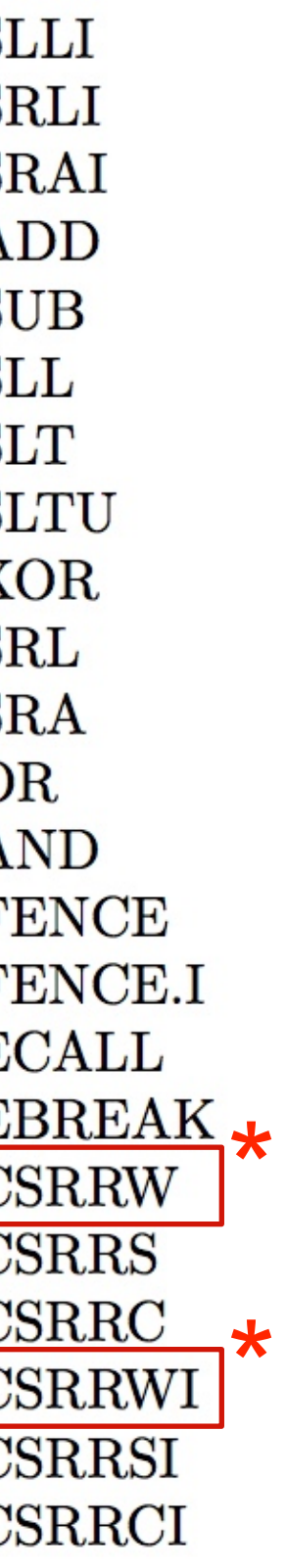

*\* implemented in the ASIC project*

#### Summary of RISC-V Instruction Formats

**Computer Science 61C Spring 2018 Wawrzynek and Weaver** *Binary encoding of machine instructions. Note the common fields.*

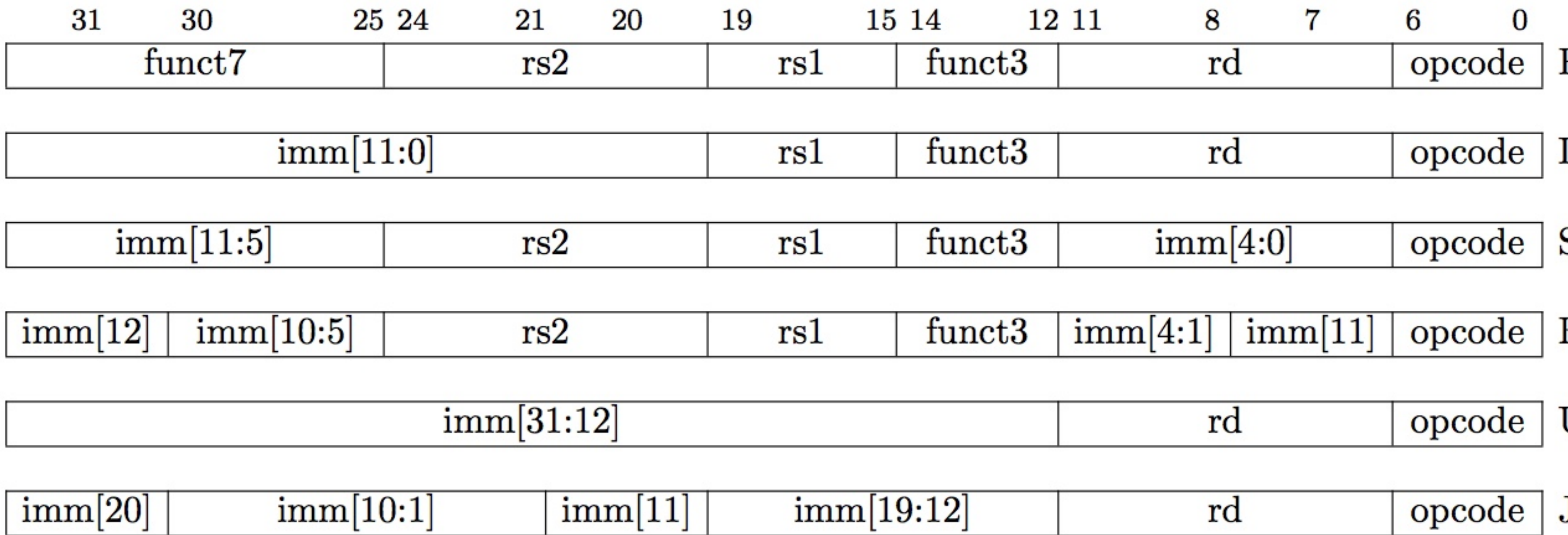

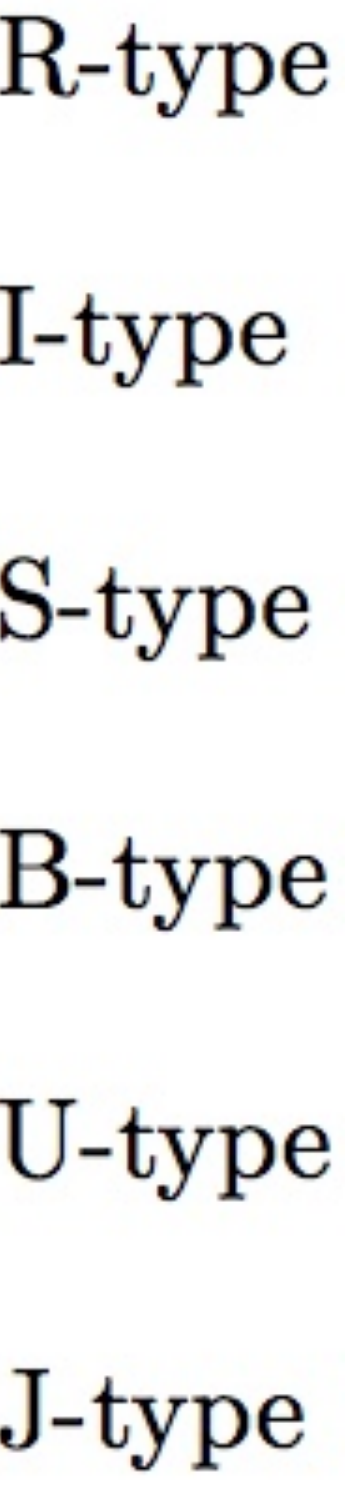

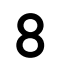

## "State" Required by RV32I ISA

Each instruction reads and updates this state during execution:

- Registers (**x0..x31**)
	- −Register file (or *regfile*) **Reg** holds 32 registers x 32 bits/register:<br> **Reg[0].. Reg[31]**
	- −First register read specified by *rs1* field in instruction −Second register read specified by *rs2* field in instruction −Write register (destination) specified by *rd* field in instruction − **x0** is always 0 (writes to **Reg[0]**are ignored)
	-
	-
	-
- Program Counter (PC)<br>
−Holds address of current instruction
- 
- <u>Memory (MEM)</u><br>
 Holds both instructions & data, in one 32-bit byte-addressed memory space
	- **Example** *Later* we'll replace these with instruction and data caches
	- −We'll use separate memories for instructions (**IMEM**) and data (**DMEM**) −Instructions are read (*fetched*) from instruction memory (assume **IMEM** read-only)
	- −Load/store instructions access data memory

9

#### *RISC-V State Elements*

#### ❑ State encodes everything about the execution status of a processor:

#### – **PC** register

– 32 registers

*Note: for now, and for these state elements, clock is used for write but not for read (asynchronous read, synchronous write).*

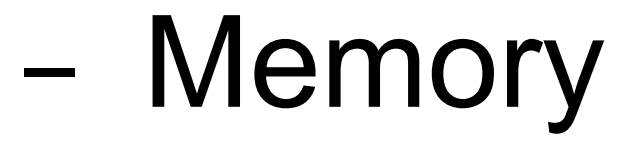

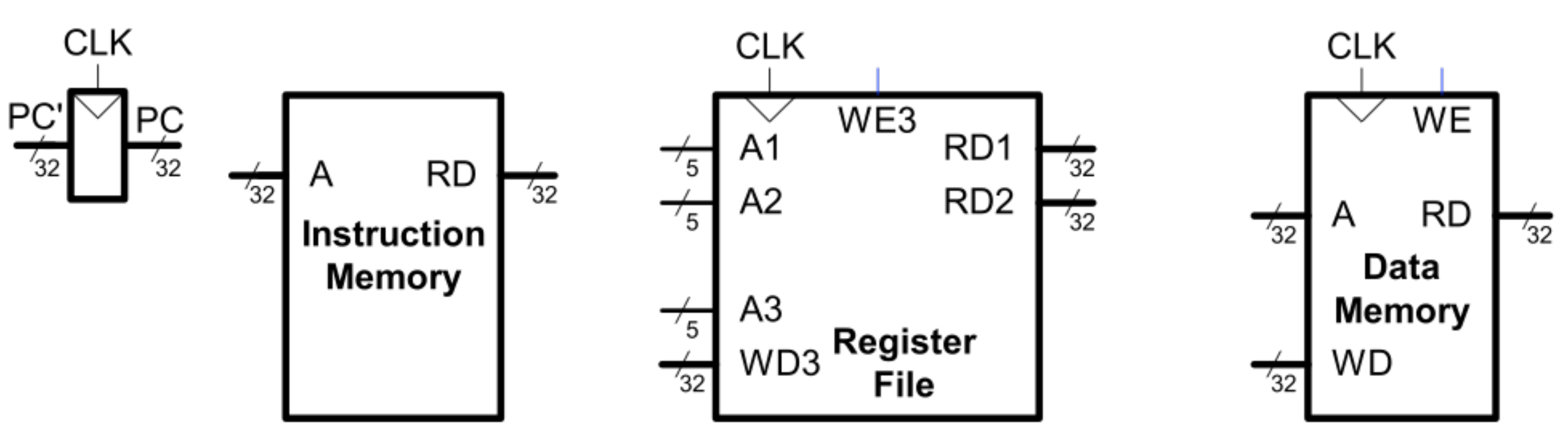

#### *RISC-V Microarchitecture Oganization*

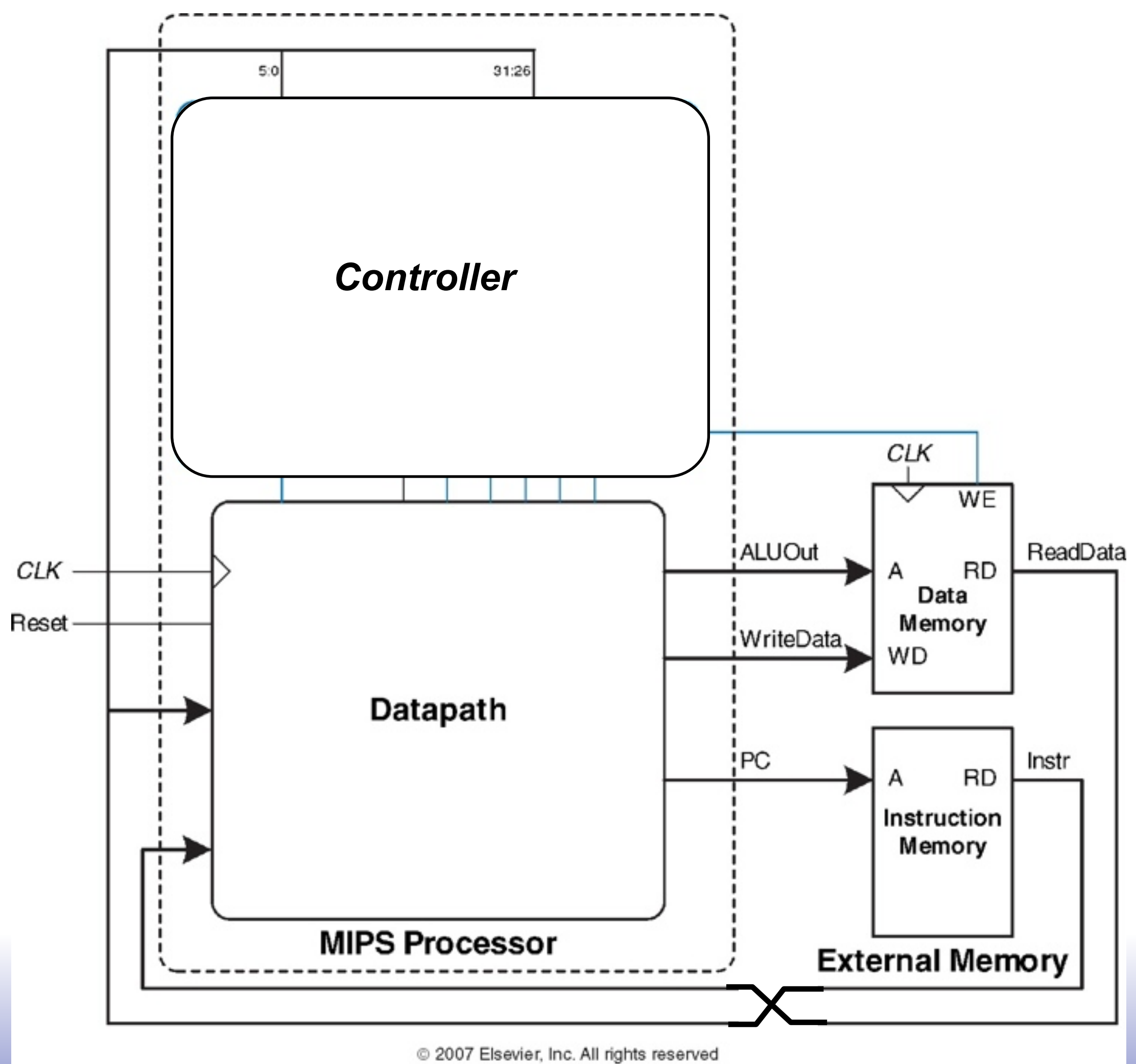

#### *Datapath + Controller + External Memory*

#### *Microarchitecture*

#### Multiple implementations for a single instruction set architecture:

#### – *Single-cycle*

– Each instruction is broken up into a series of shorter steps with one step per clock

– Each instruction is broken up into a series of steps with one step per clock cycle

- Each instruction executes in a single clock cycle.
- *Multicycle* 
	- cycle.
- *Pipelined (variant on "multicycle")*
	-
	- Multiple instructions execute at once by overlapping in time.
- *– Superscalar*
	-
- *– Out of order...*
	- *–* Instructions are reordered by the hardware

*–* Multiple functional units to execute multiple instructions at the same time

#### First Design: One-Instruction-Per-Cycle RISC-V Machine

#### **On every tick of the clock, the computer executes one instruction**

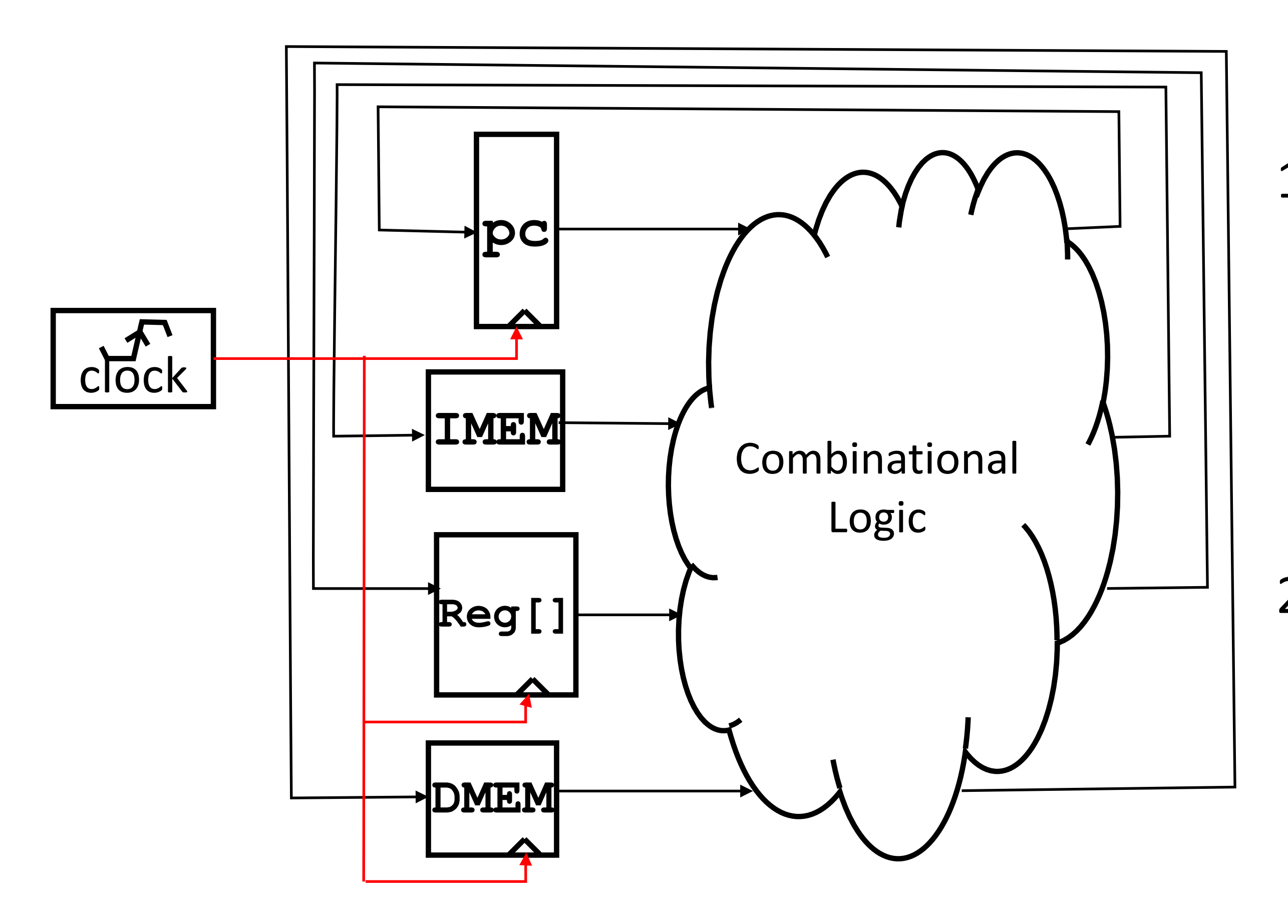

- 1. Current state outputs drive the inputs to the combinational logic, whose outputs settles at the values of the state before the next clock edge
- 2. At the rising clock edge, all the state elements are updated with the combinational logic outputs, and execution moves to the next clock cycle (next instruction)

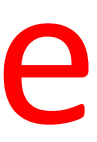

## **Basic Phases of Instruction Execution**

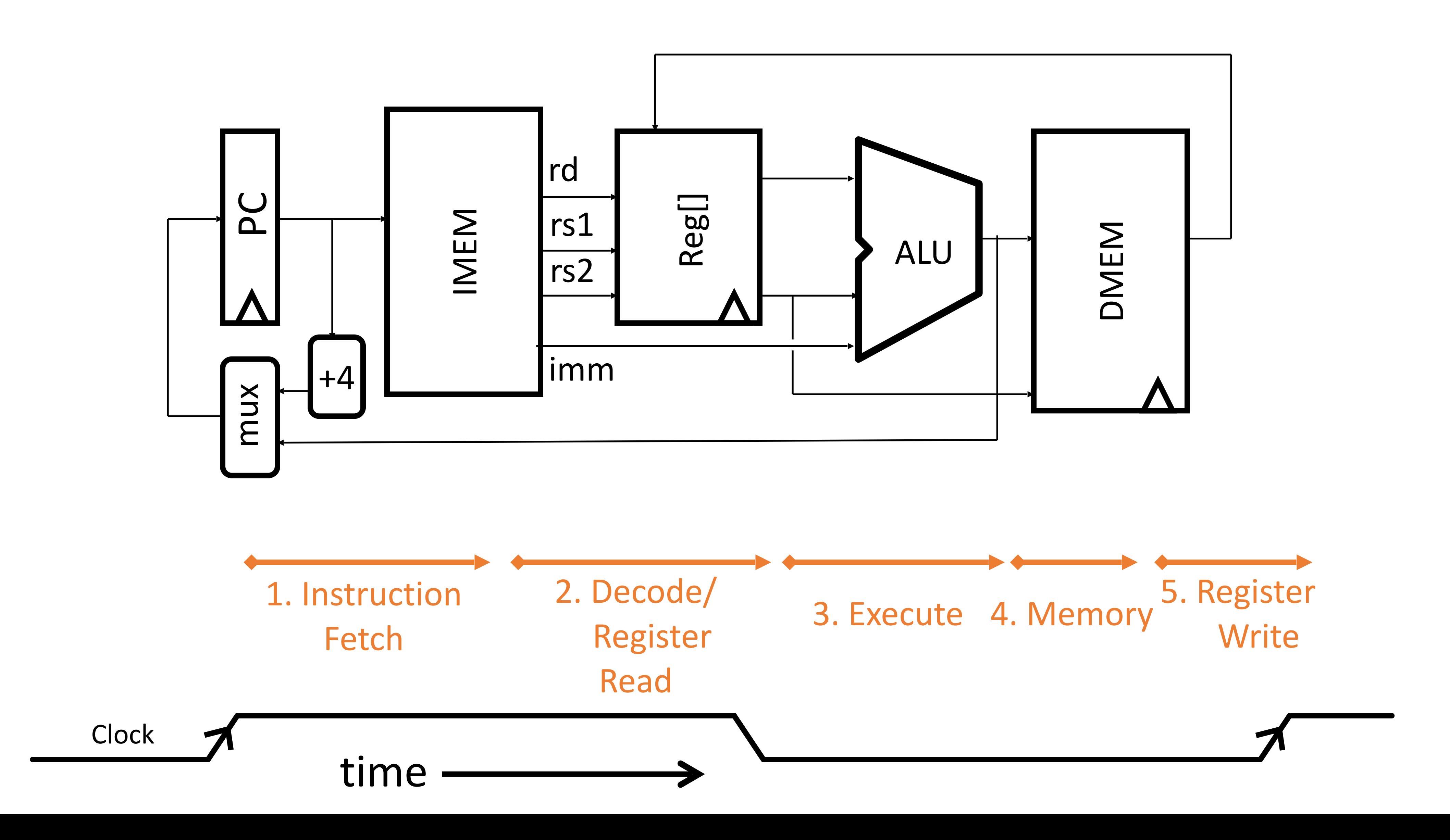

![](_page_13_Picture_2.jpeg)

14

## Implementing the **add** instruction

![](_page_14_Picture_32.jpeg)

#### **add rd, rs1, rs2**

![](_page_14_Picture_6.jpeg)

• Instruction makes two changes to machine's state: *Reg[rd] = Reg[rs1] + Reg[rs2] PC = PC + 4*

![](_page_14_Figure_7.jpeg)

# Datapath for add

![](_page_15_Figure_1.jpeg)

![](_page_15_Figure_4.jpeg)

![](_page_16_Figure_2.jpeg)

#### Timing Diagram for **add** time inst[19:15] AddrA DataA inst[24:20] AddrB DataB + RegWEn Reg[] **AddrD** DataD Reg[rs1] Reg[rs2] alu alu **Reg[2]+Reg[3] Reg[7]+Reg[9]**

![](_page_16_Figure_0.jpeg)

## Implementing the sub instruction

![](_page_17_Picture_41.jpeg)

#### *Reg[rd] = Reg[rs1] - Reg[rs2]*

- Almost the same as add, except now have to subtract operands instead of adding them
- inst[30] selects between add and subtract

![](_page_17_Picture_6.jpeg)

![](_page_17_Picture_7.jpeg)

![](_page_18_Figure_2.jpeg)

## Datapath for add/sub

![](_page_18_Figure_1.jpeg)

### Implementing other R-Format instructions

![](_page_19_Picture_33.jpeg)

• All implemented by decoding funct3 and funct7 fields and selecting appropriate ALU function

![](_page_19_Picture_4.jpeg)

![](_page_19_Picture_5.jpeg)

# Implementing the addi instruction

• RISC-V Assembly Instruction: Uses the "I-type" instruction format **addi rd, rs1, integer**  *Reg[rd] = Reg[rs1] + sign\_extend(immediate) example:* **addi x15,x1,-50**

![](_page_20_Picture_3.jpeg)

![](_page_20_Figure_2.jpeg)

# Review: Datapath for **add/sub**

![](_page_21_Figure_2.jpeg)

![](_page_21_Figure_1.jpeg)

# Adding **addi** to datapath

![](_page_22_Figure_3.jpeg)

![](_page_22_Figure_1.jpeg)

## I-type Format immediates

![](_page_23_Figure_1.jpeg)

![](_page_23_Figure_8.jpeg)

![](_page_23_Figure_3.jpeg)

- 
- 

High 12 bits of instruction (inst[31:20]) copied to low 12 bits of immediate (imm[11:0])

Immediate is sign-extended by copying value of inst[31] to fill the upper 20 bits of the immediate value  $(imm[31:12])$ 

# Adding **addi** to datapath

![](_page_24_Figure_1.jpeg)

# Implementing Load Word instruction

- RISC-V Assembly Instruction: **lw rd, integer(rs1)** 
	-

*Reg[rd] = DMEM[Reg[rs1] + sign\_extend(immediate)]* 

#### *example:*

**lw x14,8(x2)**

![](_page_25_Picture_10.jpeg)

![](_page_25_Figure_5.jpeg)

![](_page_25_Figure_6.jpeg)

*Also uses the "I-type" instruction format*

## Review: Adding **addi** to datapath

![](_page_26_Figure_3.jpeg)

![](_page_26_Figure_1.jpeg)

# Adding **Lw** to datapath

![](_page_27_Figure_1.jpeg)

![](_page_28_Picture_3.jpeg)

# Adding **Lw** to datapath

![](_page_28_Figure_1.jpeg)

### All RV32 Load Instructions

![](_page_29_Picture_44.jpeg)

• Supporting the narrower loads requires additional circuits to writing back to register file.

funct3 field encodes size and signedness of load data

extract the correct byte/halfword from the value loaded from memory, and sign- or zero-extend the result to 32 bits before

![](_page_29_Picture_5.jpeg)

![](_page_29_Picture_6.jpeg)

• RISC-V Assembly Instruction: **sw rs2, integer(rs1)** 

*DMEM[Reg[rs1] + sign\_extend(immediate)] = Reg[rs2] example:*

**sw x14, 8(x2)**

![](_page_30_Figure_4.jpeg)

#### Implementing Store Word instruction *Uses the "S-type" instruction format*

![](_page_30_Picture_98.jpeg)

![](_page_31_Picture_4.jpeg)

## Review: Adding 1w to datapath

![](_page_31_Figure_1.jpeg)

![](_page_31_Picture_2.jpeg)

![](_page_31_Picture_3.jpeg)

# Adding **sw** to datapath

![](_page_32_Picture_3.jpeg)

![](_page_32_Figure_1.jpeg)

![](_page_33_Picture_4.jpeg)

![](_page_33_Figure_1.jpeg)

# Adding **sw** to datapath

### Review: I-Format immediates

![](_page_34_Figure_1.jpeg)

![](_page_34_Figure_8.jpeg)

![](_page_34_Figure_3.jpeg)

- 
- 

High 12 bits of instruction (inst[31:20]) copied to low 12 bits of immediate (imm[11:0])

Immediate is sign-extended by copying value of inst[31] to fill the upper 20 bits of the immediate value  $(imm[31:12])$ 

#### I & S-type Immediate Generator inst[31:0]

![](_page_35_Figure_5.jpeg)

![](_page_35_Figure_1.jpeg)

- 
- Other bits in immediate are wired to fixed positions in instruction

![](_page_35_Figure_4.jpeg)

### End of Lecture 13

- 
- 
- 
- 
- 
- 
- 
- 
- -
- - -
	-
- 
- 
- 
- 
- 
- 
- 
- 
- -
- 
- 
- 
- -
	-
- 
- -
	- -
		-
- 
- - -
	-
	-
	-
- 
- 
- 
- 
- 
- 
- 
- -
- 
- 
- 
- 
- 
- 
- 
- 
- 
- 
- 
- 
- 
- 
- 
- 
- 
- 
- 
- 
- 
- -
	- -
		- -
			-
			-

![](_page_36_Picture_82.jpeg)